### H8 H17 Storage Controller

#### Configuration/Connection Notes & Quick Start Guide

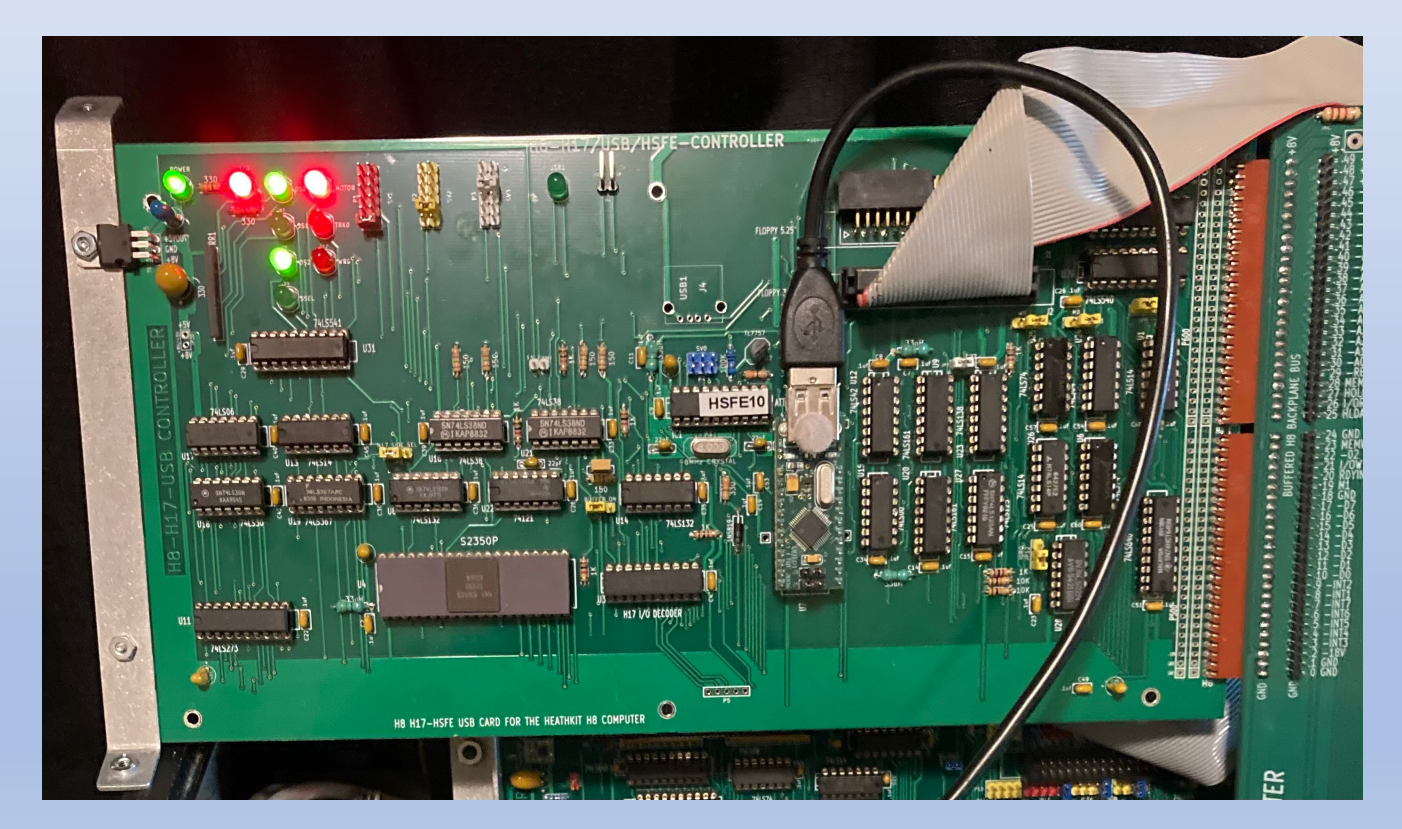

05 February 2023

# Notes on the  $H17/USB$

#### The H17/USB companion board adds thr[ee more kinds of support:](https://www.ftdichip.com/Support/Documents/DataSheets/Modules/DS_VDIP1.pdf)

- 1. Access to "legacy" H17 5-¼" drives including all drives supported by the original
	- Tandon TM-100-1, Wangco-80 and Siemens FDD-100-5 (Single Side, Single Density, 40 Track, Hard Se
	- Tandon TM-100-2 (**Double** Side, Single Density, 40 Track/48TPI, Hard Sectored 200K capacity)
	- Tandon TM-100-4 (**Double** Side, Single Density, **80** Track/96TPI, Hard Sectored 400K capacity)
	- Up to 3 drives maximum supported. Drives must connect to connector "J1" on the board.
	- To access higher capacity disks (200K, 400K) must have for HDOS: Dean Gibson's HUG SY: driver (88
- 2. A Hard Sectored Floppy Emulator (HSFE) microcontroller that generates simulat sectored 3-½" media to appear to be hard-sectored
	- HSFE capability implemented only for 3-½" drives connected via J2 on the board
	- With appropriate SY: driver or BIOS (see above) can store 400K on a floppy disk
	- Unless needed here for legacy/compatibility reasons consider instead attaching your 3-1%" drive(s) via
- 3. An optional Universal Serial Bus (USB) capability to transfer files via flash drive
	- Uses FTDI VDIP-1 to implement USB host protocol https://www.ftdichip.com/Support/Documents/D
	- Not necessary if user has Rev 3.x Z80 CPU board or higher (which includes VDIP-1) or an existing H8board should be configured for ports 331/332QQ (be sure to de-conflict with H-8-4 serial port setting

### Jumper Locations

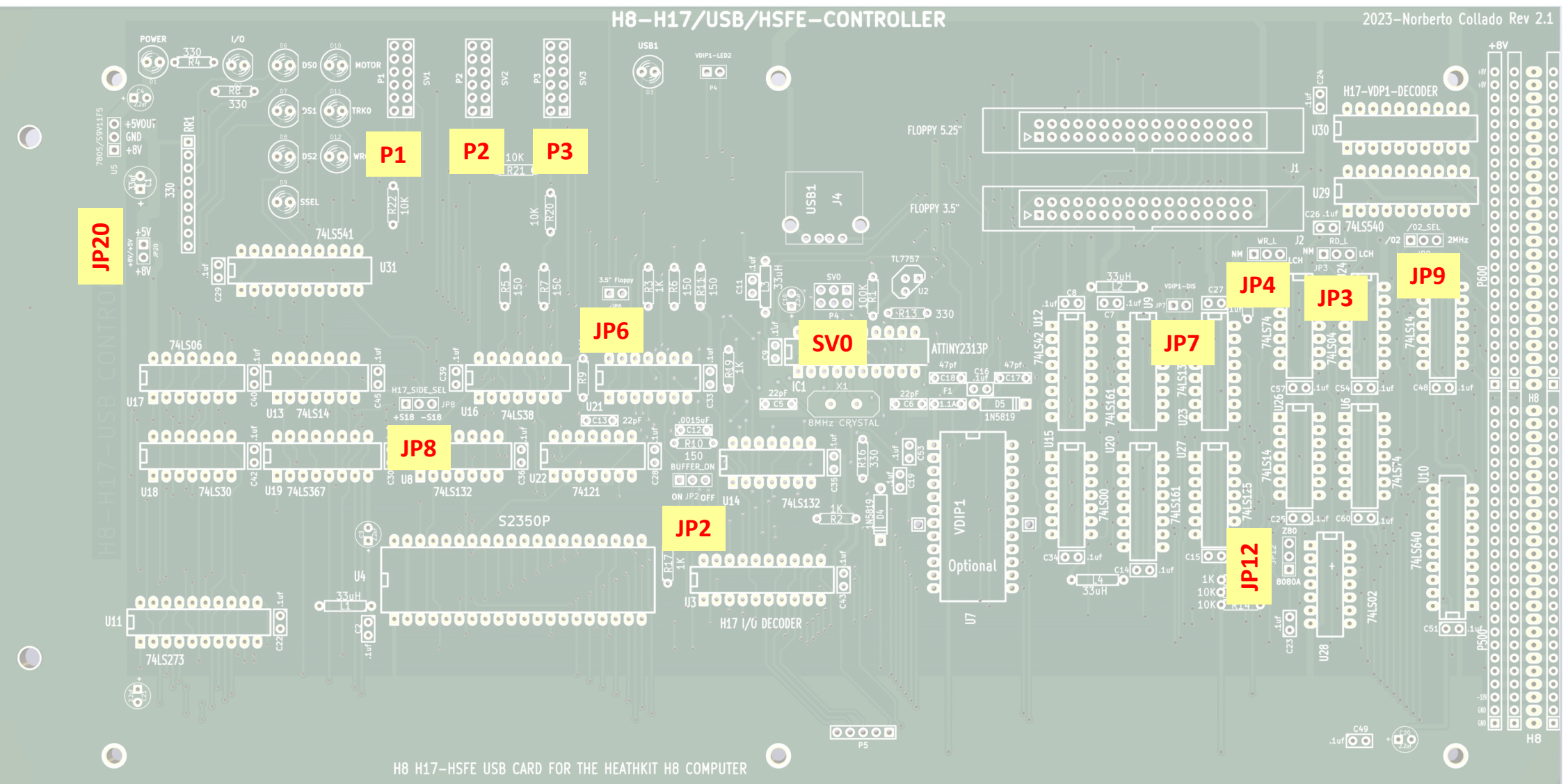

### H17/USB Companion Board Jumper Definitions

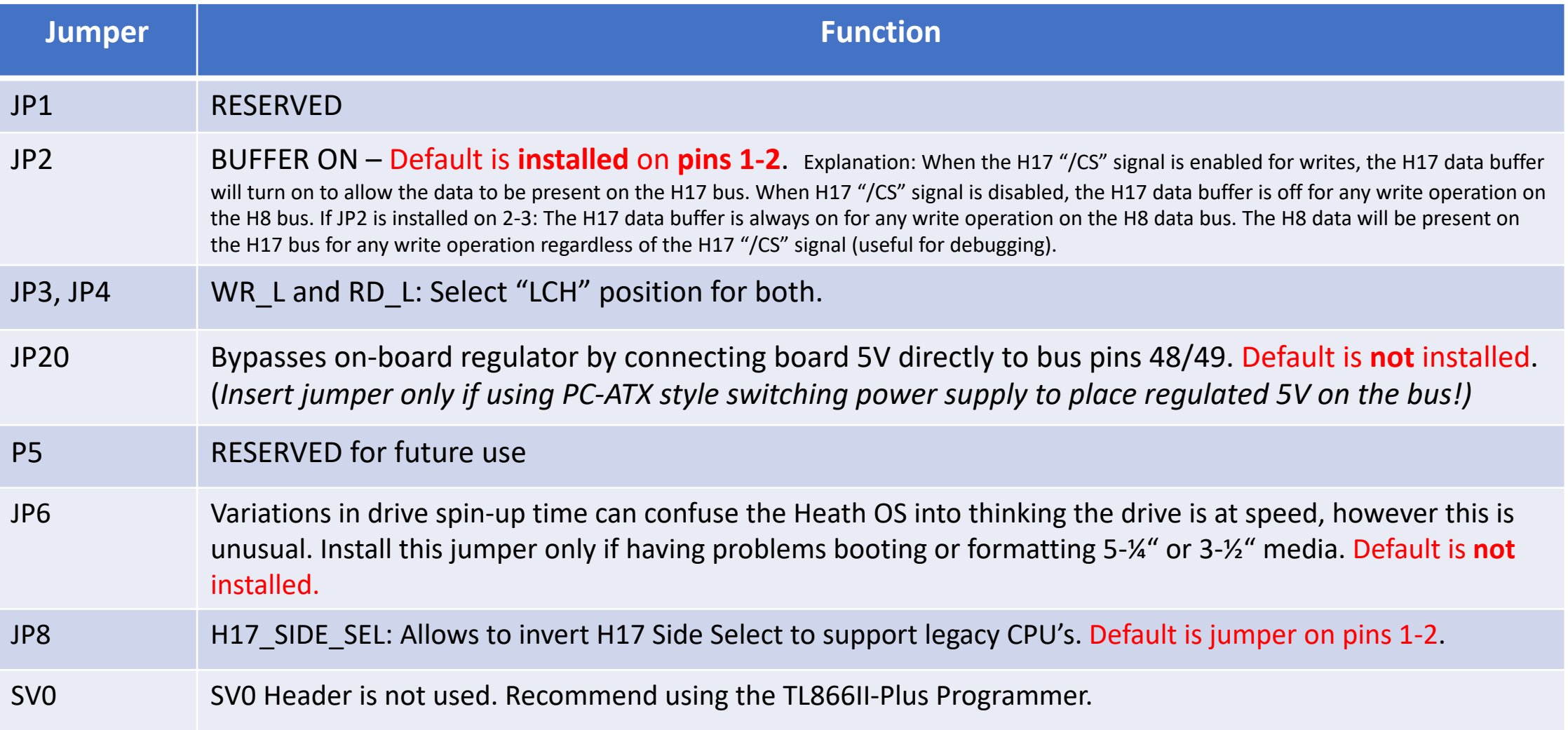

### Companion Board Jumper Definitions (cont'd.)

#### Recommended settings for *Z80 V3, V4, Z180 V5 and 8080A V1* CPU Boards

*(See next page for all other boards)*

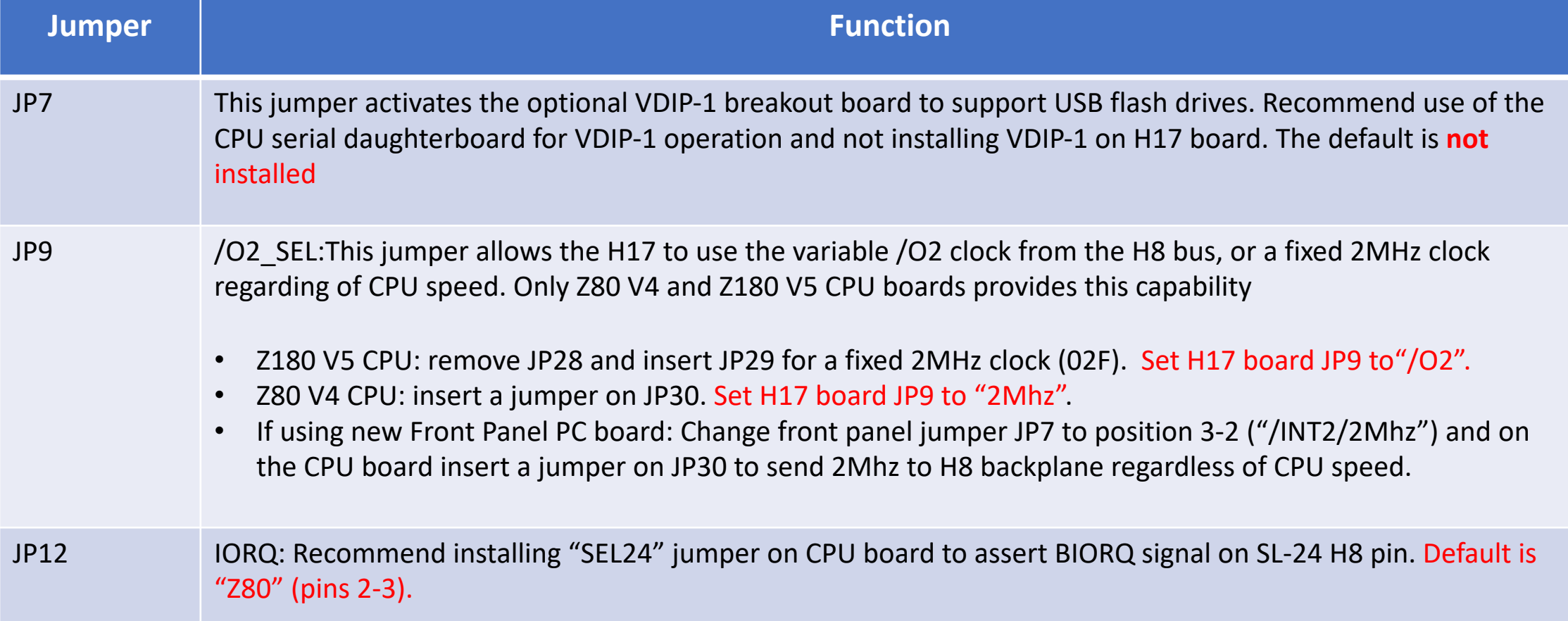

### Companion Board Jumper Definitions (cont'd.)

#### Recommended settings for all other CPU Boards

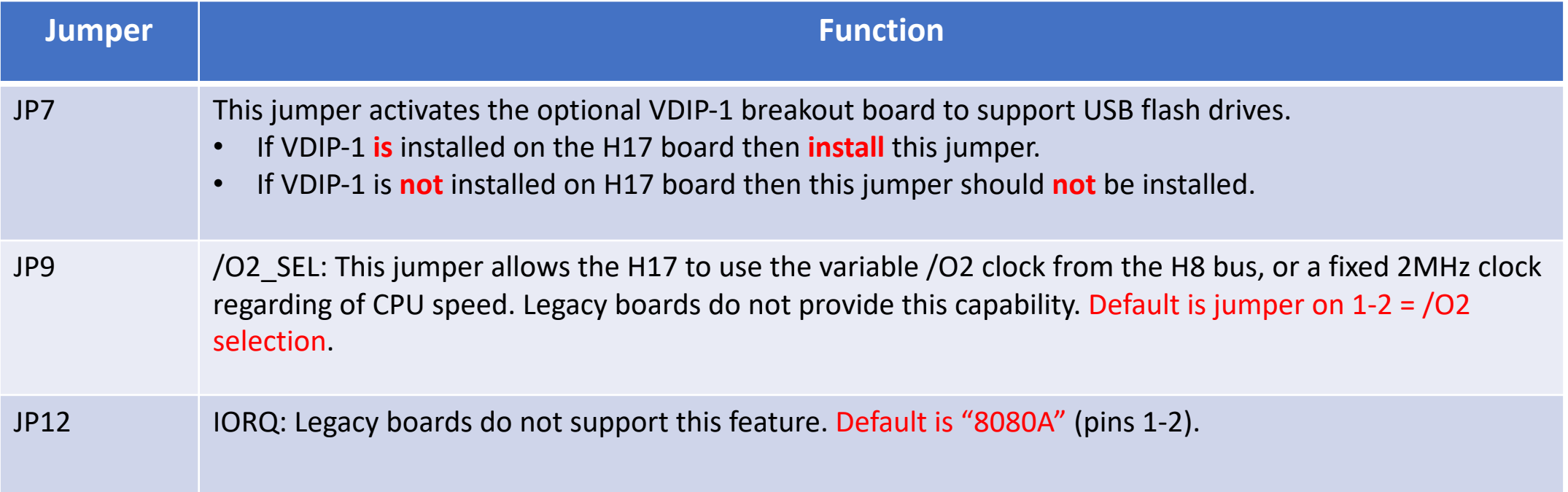

# P1, P2, P3: H17 Drive Select Jumpers

- The H17 hardware supports by design three drives, SY0:, SY1:, and SY2:. There are three possible configurations:
	- One 5-¼" floppy drive and two 3-½" floppy drives
	- Two 5-¼" floppy drives and one 3-½" floppy drive
	- Three 5-¼" floppy drives
- The first 4 rows of jumpers are to select combinations of 5-¼" floppy drives. The last two rows are to select only the 3-½" floppy drives.
- The header labeled "SVO" is only used for programming the Micro-controller using the AVR programmer.<br>That is it's SPI bus https://www.sparkfun.com/products/9825

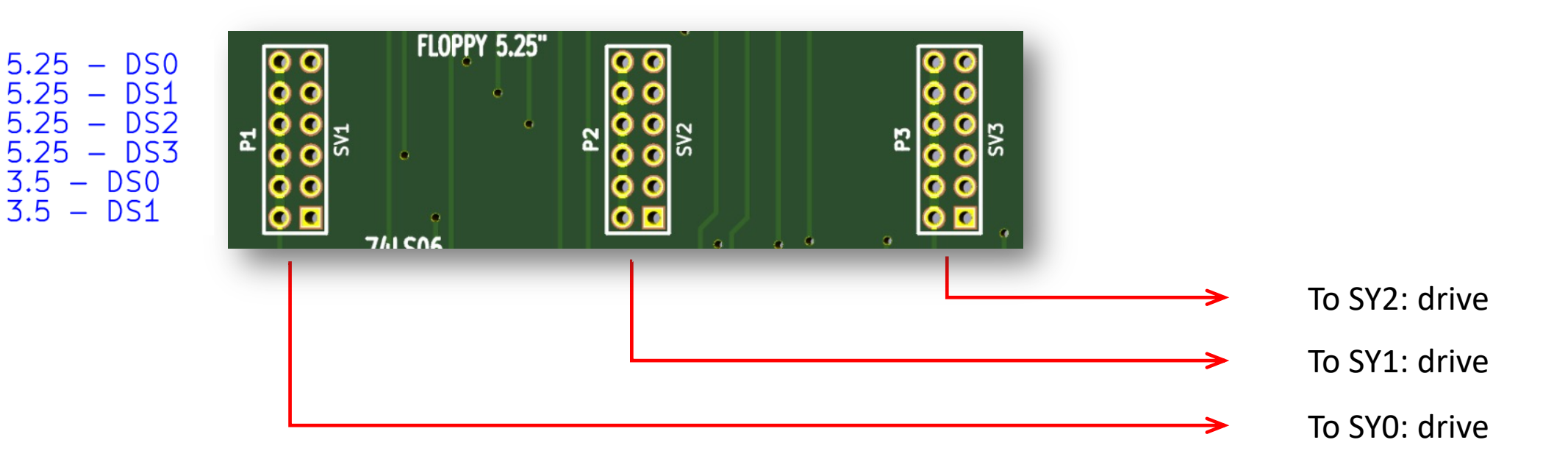

## H17 Drive Select Example

- Here is a sample configuration:
	- Header "SV1" is configured for a 3- $\frac{1}{2}$ " floppy selected as "SY0"
	- Header "SV2" is configured for a 3-½" floppy selected as "SY1"
	- Header "SV3" is configured for a 5-¼" floppy drive selected as "SY2".
- The 3-½" drives are connected to the socket on the right (J2) using a "twist" ribbon cable; the  $5-x$ " drive is connected on the left (J1).

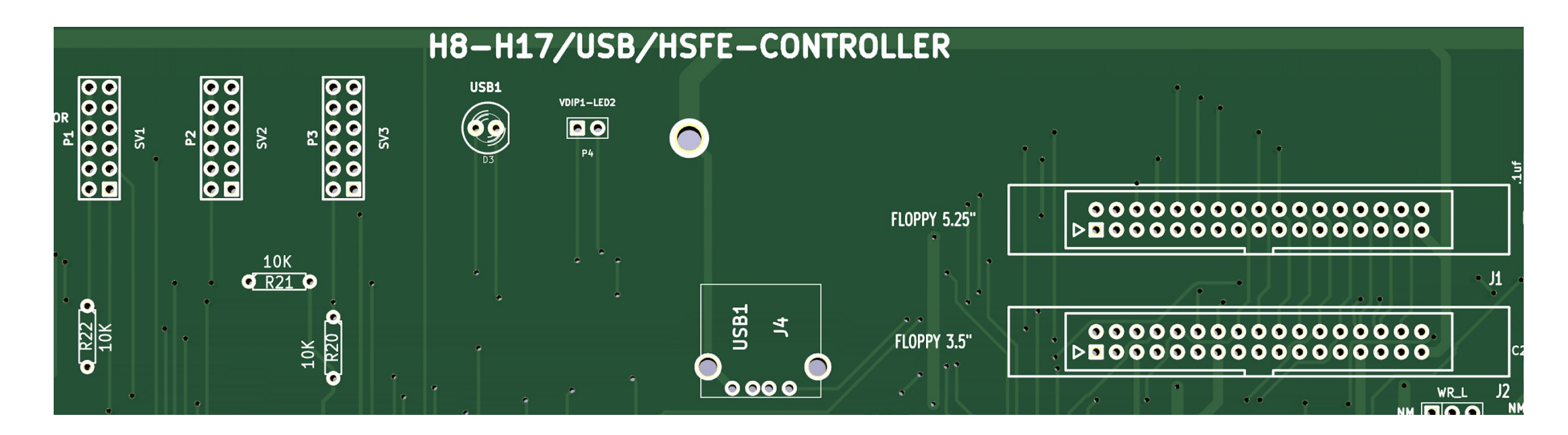

# Using All Three Simultaneously

• The H17 uses port 174Q, so in order to use H37, H67 and H17 simu 274Q and configure the operating system and drivers accordingly. at once, but there are no issues if configured properly.)

Standard drivers (Heath or HUG) can be used for H17 and H37 but special drivers or BIOS must be installed for using H67 on port 274Q (Heath drivers/BIOS configured for H67 on 174Q)

• More info at http://koyado.com/Heathkit/Z67-IDE-plus.html

# Using GoTek drives

**Floppy to USB Conversion** for Knitting / Weaving / **Embroidery / CNC Machines / Musical** 

http:// $\frac{1}{2}$ 

- GoTek drive emulators should work with no iss (H37) storage
- They can also be used for hard-sectored (H17) J1 with certain limitations:
	- Must install hxc firmware from http://hxc2001.com
	- Firmware functionality currently limited to read on

# Programming HSFE Fuses with TL866II-Plus Programmer.

- Please use file "HSFEV10.BIN" file to program the HSFE IC ATTINY2313P.
- Please reconfigured fuses as shown below for FLB & FHB before programming the ATTINY2313P controller.

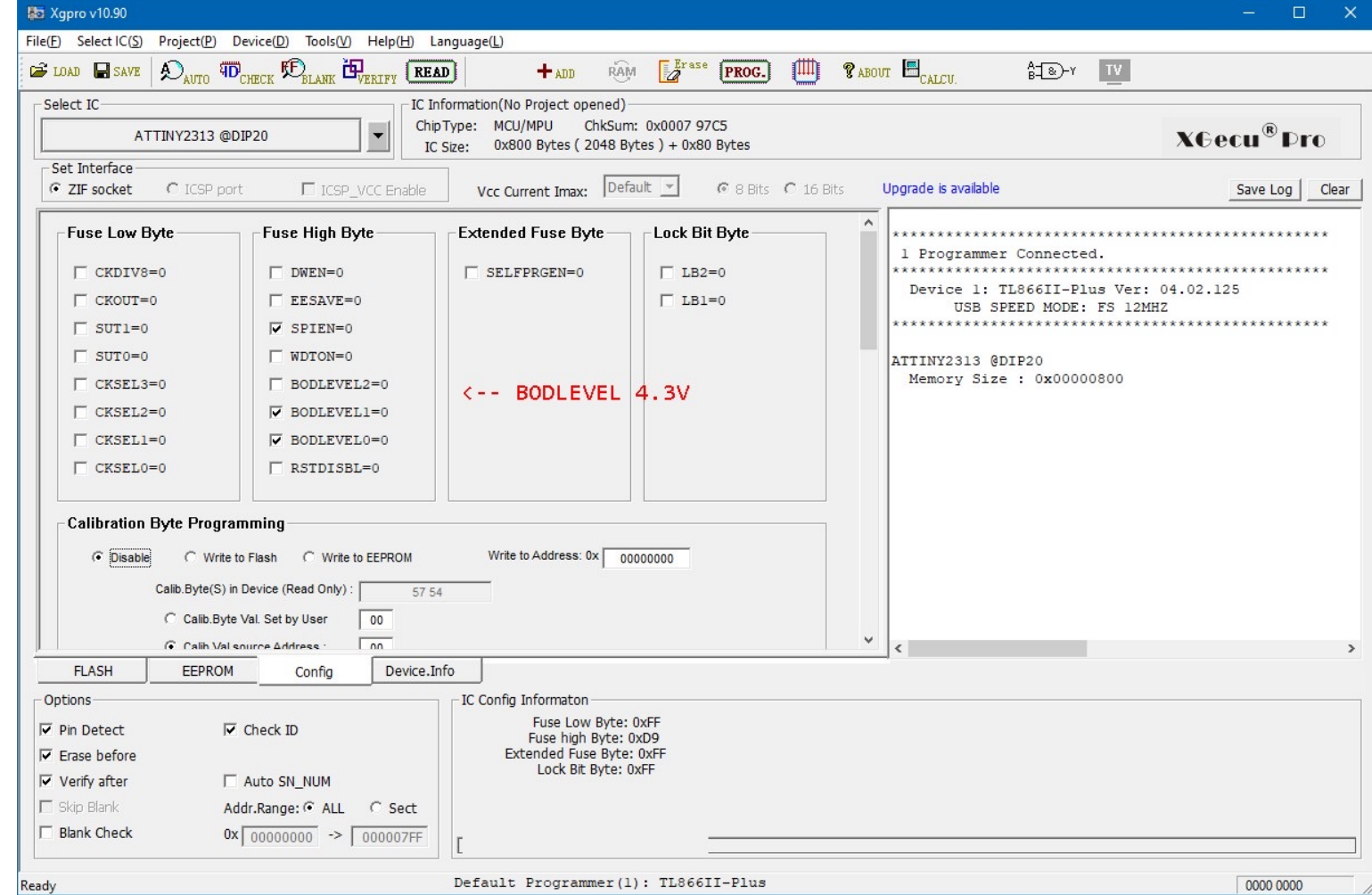